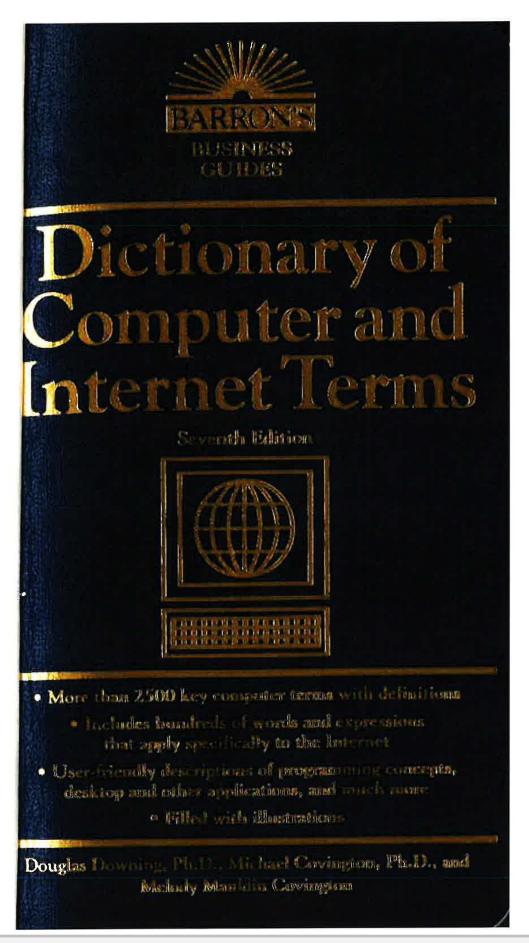

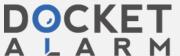

## Dictionary of Computer and Internet Terms

Seventh Edition

Douglas A. Downing, Ph.D. School of Business and Economics Seattle Pacific University

Michael A. Covington, Ph.D.

Artificial Intelligence Center
The University of Georgia

Melody Mauldin Covington

Covington Innovations

Athens, Georgia

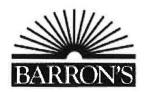

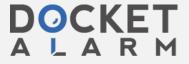

## ABOUT THE AUTHORS

Douglas Downing teaches economics and quantitative methods and is undergraduate program director for the School of Business and Economics at Seattle Pacific University. He is the author of several books in both Barron's Easy Way and Business Review series. He is also the author of Java Programming the Easy Way and Dictionary of Mathematics Terms, published by Barron's Educational Series, Inc. He holds the Ph.D. degree in economics from Yale University.

Michael Covington is Associate Director of the Artificial Intelligence Center at the University of Georgia, He is a contributing editor for Poptronics magazine and is the author of Computer Science Study Keys (published by Barron's). He holds the Ph.D. degree in linguistics from Yale University.

Melody Mauldin Covington is a graphic designer living in Athens, Georgia. She is the author of Dictionary of Desktop Publishing (published by Barron's).

© Copyright 2000 by Barron's Educational Series, Inc. Prior editions © copyright 1998, 1996, 1995, 1992, 1989, and 1986 by Barron's Educational Series, Inc.

All rights reserved.

No part of this book may be reproduced in any form, by photostat, microfilm, xerography, or any other means, or incorporated into any information retrieval system, electronic or mechanical, without the written permission of the copyright owner,

All inquiries should be addressed to: Barron's Educational Series, Inc. 250 Wireless Boulevard Hauppauge, New York 11788 http://www.barronseduc.com

Library of Congress Catalog Card No. 99-35913

International Standard Book No. 0-7641-1265-1

### Library of Congress Cataloging-in-Publication Data

Downing, Douglas.

Dictionary of computer and Internet terms / Douglas A. Downing, Michael A. Covington, Melody Mauldin Covington—7th ed.

First-4th eds. published under title: Dictionary of computer terms.

JSBN 0-7641-1265-1

1. Computers—Dictionaries. 2. Internet (Computer network)- Covington, Michael A., 1957– Dictionaries. II. Covington. Melody Mauldin. III. Downing, Douglas. Dictionary of computer terms. IV. Title.

QA76.15.D667

2000 004'.03-dc21

99-35913 CIP

PRINTED IN THE UNITED STATES OF AMERICA

87654321

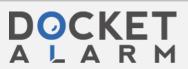

## **CONTENTS**

| About the Authorsii                                 |  |
|-----------------------------------------------------|--|
| To the Readeriv                                     |  |
| Dictionary of Computer and Internet Terms1-549      |  |
| Numbers                                             |  |
| Greek Letters                                       |  |
| A4                                                  |  |
| B39                                                 |  |
| C                                                   |  |
| D                                                   |  |
| E                                                   |  |
| F                                                   |  |
| G                                                   |  |
| H                                                   |  |
| I                                                   |  |
| J                                                   |  |
| K                                                   |  |
| L                                                   |  |
| M                                                   |  |
| N                                                   |  |
| O                                                   |  |
| P                                                   |  |
| Q392                                                |  |
| R                                                   |  |
| S                                                   |  |
| T471                                                |  |
| U                                                   |  |
| V512                                                |  |
| W                                                   |  |
| X540                                                |  |
| Y546                                                |  |
| Z                                                   |  |
|                                                     |  |
| /isual Dictionary of Characters and Symbols 550–554 |  |
| / \                                                 |  |
| / C 1 2000 \                                        |  |

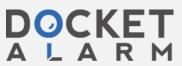

127 desktop

victim. For examples, see MAIL BOMBING; PING FLOODING. See also COMPUTER SECURITY.

**DES** (Digital Encryption Standard) an encryption system using 56-bit keys in a complicated 16-round substitution process. It has been a federal standard since 1976.

# j p q y

#### FIGURE 72. DESCENDERS

**descender** the part of a character that extends below the baseline. For instance, the letter p has a descender; the letter o does not. See ASCENDER; TYPEFACE.

**deselect** to tell the computer you do not want to work with a particular object. There are minor differences in how different software does this, but clicking on the background or another object will usually deselect the current object. If you want to select multiple objects, you can hold down Ctrl while clicking on the desired objects. This allows you to select as many items as you want. To deselect just one item of a group, click on it again while continuing to hold Ctrl. If you are choosing between mutually exclusive options in a dialog box, choosing one button will clear the others (see RADIO BUTTONS; OPTION BUTTONS).

Hint: If you wish to select all but one or two objects in a drawing, the fastest way is to "Select All" (either by using the edit menu option or by MARQUEE SELECT), and then deselect the unwanted objects.

desk accessory a small, useful program that is meant to be always at hand while you are working at your computer. Examples include the clock, calculator, Character Map (KeyCaps for Mac users) and the Control Panel. All Macintosh programs provide access to the Desk Accessories under the Apple menu. Windows desk accessories are found in the Accessories program group.

deskew to straighten; to undo the effects of a SKEW command.

**desktop** the whole computer screen, representing your workspace. You manipulate objects (ICONS) with the mouse in much the same way that you work with papers and other objects on your physical desktop.

On the Macintosh and in OS/2, the desktop is also a special file containing information about the arrangement of icons, the programs you are using, and the like. This information is saved whenever you

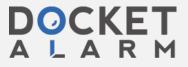

## DOCKET

## Explore Litigation Insights

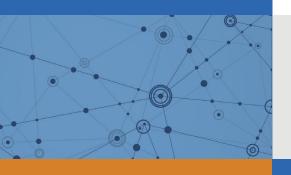

Docket Alarm provides insights to develop a more informed litigation strategy and the peace of mind of knowing you're on top of things.

## **Real-Time Litigation Alerts**

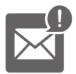

Keep your litigation team up-to-date with **real-time** alerts and advanced team management tools built for the enterprise, all while greatly reducing PACER spend.

Our comprehensive service means we can handle Federal, State, and Administrative courts across the country.

## **Advanced Docket Research**

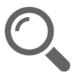

With over 230 million records, Docket Alarm's cloud-native docket research platform finds what other services can't. Coverage includes Federal, State, plus PTAB, TTAB, ITC and NLRB decisions, all in one place.

Identify arguments that have been successful in the past with full text, pinpoint searching. Link to case law cited within any court document via Fastcase.

## **Analytics At Your Fingertips**

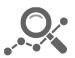

Learn what happened the last time a particular judge, opposing counsel or company faced cases similar to yours.

Advanced out-of-the-box PTAB and TTAB analytics are always at your fingertips.

### API

Docket Alarm offers a powerful API (application programming interface) to developers that want to integrate case filings into their apps.

#### **LAW FIRMS**

Build custom dashboards for your attorneys and clients with live data direct from the court.

Automate many repetitive legal tasks like conflict checks, document management, and marketing.

#### **FINANCIAL INSTITUTIONS**

Litigation and bankruptcy checks for companies and debtors.

### **E-DISCOVERY AND LEGAL VENDORS**

Sync your system to PACER to automate legal marketing.

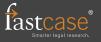